**OBJETIVO**: trabajar con cadenas de caracteres y ficheros de texto.

#### **Ejercicio 1.**

Codifica una función de cabecera: int iguales (char c1[], char c2[]); que devuelve 1 si las cadenas de caracteres son iguales y 0 en caso contrario.

Probar la función con las siguientes cadenas: papa y papa papa y pepito papa y papaito papaito y papa

Copia a continuación el código de la función:

```
int iguales(char c1[],char c2[])
{
   int i=0,og=1;
   while(((c1[i]!='\0')||(c2[i]!='\0'))&&(og==1))
   {
      if(c1[i]==c2[i])
      {
       og=1; }
      else
      {
       og = 0; }
      i++;
   }
   return og;
}
```
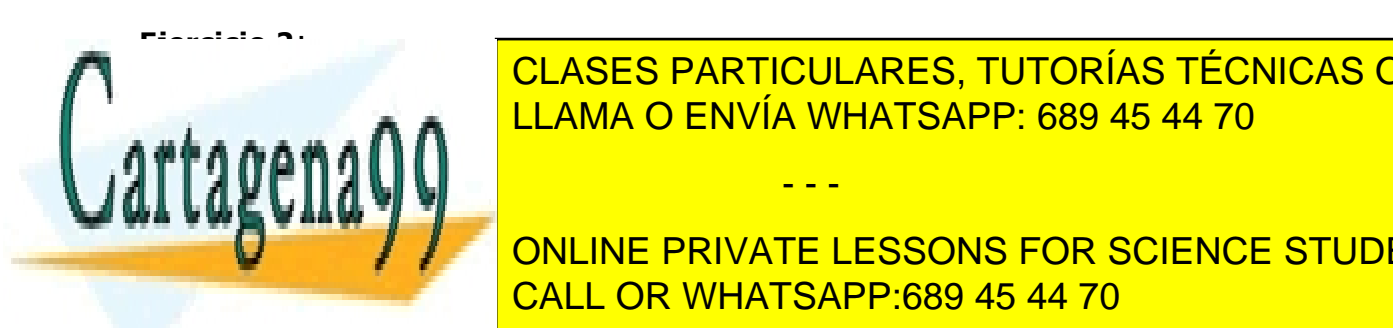

CLASES PARTICULARES, TUTORÍAS TÉCNICAS ONLINE interval and the character of the LLAMA O ENVÍA WHATSAPP: 689 45 44 70

**Se deberá utilizar la función de la función de la función del ejercicio 1. Index de la función de la función d** Para probar la función se debe utilizar el siguiente segmento de programa: CALL OR WHATSAPP:689 45 44 70

### #include <stdio.h>

www.cartagena99.com no se hace responsable de la información contenida en el presente documento en virtud al Artículo 17.1 de la Ley de Servicios de la Sociedad de la Información y de Comercio Electrónico, de 11 de julio de 2002. Si la información contenida en el documento es ilícita o lesiona bienes o derechos de un tercero háganoslo saber y será retirada.

```
#define NCAR 20 //define el tamaño máximo de las cadenas de caracteres<br>#define N 8 //cantidad de palabras del vector de palabras
                       //cantidad de palabras del vector de palabras
int buscarPal (char vPal[N][NCAR], char pal[NCAR]);
int main()
{
     char cadena[NCAR]= "else"; //Cambiar de cadena para probar la función
     char vectorPal [N][NCAR] =
     {"for", "while", "if", "else", "switch", "int", "char", "void"};
      ...
```
Copia a continuación el código de la función:

```
int buscarPal(char vPal[N][NCAR], char pal[NCAR])
{
   int x, sol=-1;
  for(x=0; x < N; x++) {
     if(iguales(vPal[x],pal)==1)
     {
        sol=x;
      }
   }
   return sol;
}
```
### **Ejercicio 3**:

Disponemos de un fichero de texto que contiene un programa en C. Se pide hacer un programa que cuente cuántas veces aparece en el programa una determinada palabra reservada, por ejemplo, la palabra for.

- - -

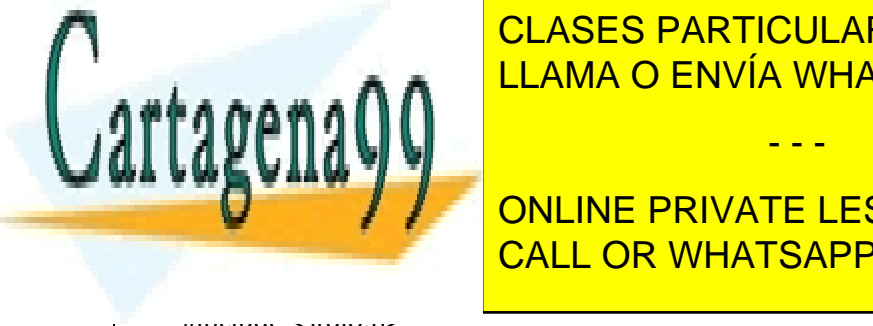

Suponemos que la <mark>CLASES particulares, tutorías técnicas online</mark> fin de línea antes y después de la palabra. LLAMA O ENVÍA WHATSAPP: 689 45 44 70

> ONLINE PRIVATE LESSONS FOR SCIENCE STUDENTS CALL OR WHATSAPP:689 45 44 70

#include <stdio.h>

www.cartagena99.com no se hace responsable de la información contenida en el presente documento en virtud al Artículo 17.1 de la Ley de Servicios de la Sociedad de la Información y de Comercio Electrónico, de 11 de julio de 2002. Si la información contenida en el documento es ilícita o lesiona bienes o derechos de un tercero háganoslo saber y será retirada. {

{

}

{

}

{

```
#include <stdlib.h>
#define NCAR 80
int iguales(char c1[],char c2[]);
int main()
   char palRes[]="for";
   char pal[NCAR];
   int cont= 0;
   FILE *F;
   F = fopen("programa.txt","r");
   while(fscanf(F,"%s", pal)!=EOF)
     if(iguales(pal,palRes)!=0)
        {
          cont++;
        }
   fclose(F);
   if(cont==0)
     printf("La palabra '%s' se repite una vez", palRes);
   else
     if(cont==1)
     {
        printf("La palabra '%s' se repite una vez", palRes);
     }
     else
```
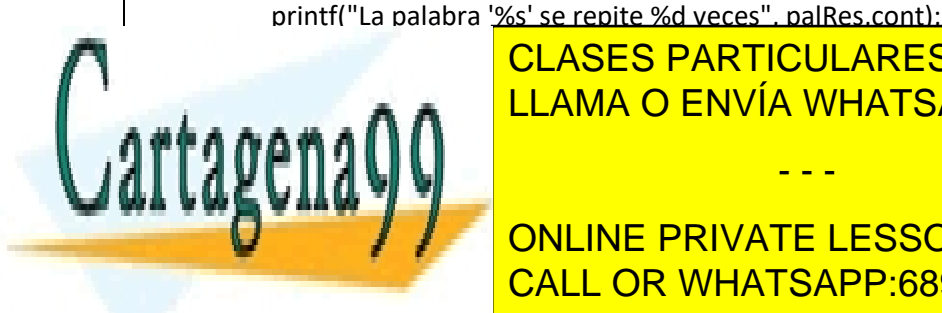

int is  $\frac{1}{2}$  interesting to  $\frac{1}{2}$ 

{

CLASES PARTICULARES, TUTORÍAS TÉCNICAS ONLINE LLAMA O ENVÍA WHATSAPP: 689 45 44 70

# ONLINE PRIVATE LESSONS FOR SCIENCE STUDENTS CALL OR WHATSAPP:689 45 44 70

while(((c1[i]!='\0')||(c2[i]!='\0'))&&(og==1))

www.cartagena99.com no se hace responsable de la información contenida en el presente documento en virtud al Artículo 17.1 de la Ley de Servicios de la Sociedad de la Información y de Comercio Electrónico, de 11 de julio de 2002. Si la información contenida en el documento es ilícita o lesiona bienes o derechos de un tercero háganoslo saber y será retirada.

```
 {
     if(c1[i]=c2[i]) {
        og=1; }
      else
      {
        og = 0; }
      i++;
   }
   return og;
}
```
### **Ejercicio 4**:

Disponemos de un fichero de texto que contiene un programa en C. Se pide hacer un programa que cuente cuántas veces aparece cada una de las N palabras reservadas que tendremos almacenadas en un vector.

Suponemos que la palabra reservada que se busca siempre aparece en el fichero con un blanco o fin de línea antes y después de la palabra.

Se deberán utilizar, al menos, las funciones de los ejercicios 1 y 2:

El nombre del fichero se leerá desde teclado, utilizando el siguiente código:

```
#define NCAR 30 //define el tamaño máximo de la palabra
#define N 8 //cantidad de palabras reservadas a buscar
. . .
    char reservadas [N][NCAR] =
     { "for", "while", "if", "else", "switch", "int", "char", "void" };
    char nombre[NCAR];
    FILE *fProgram;
. . .
    printf ("\nIntroduce el nombre de fichero que se debe abrir: ");
     scanf ("%s", nombre);
    fProgram= fopen (nombre, "r");
```
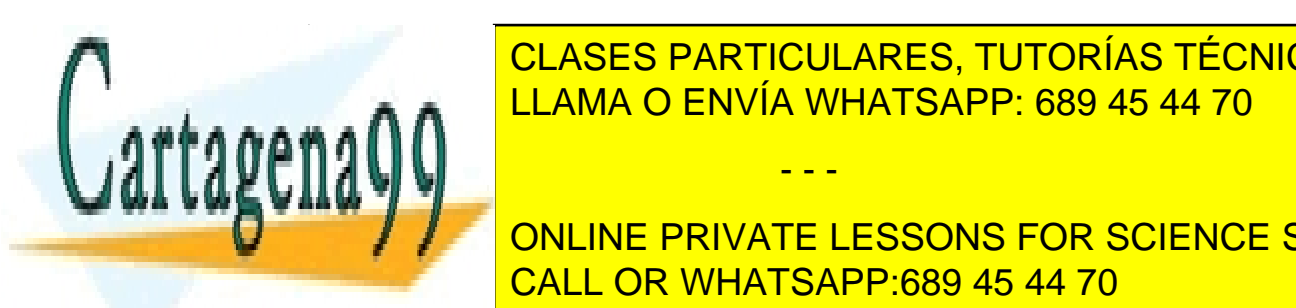

**CLASES PARTICULARES, TUTORÍAS TÉCNICAS ONLINE** printf ("LEAMA O ENVÍA WHATSAPP: 689 45 44 70"); ("LEAMA O ENVÍA WHATSAPP: 689 45 44 70")

> ONLINE PRIVATE LESSONS FOR SCIENCE STUDENTS CALL OR WHATSAPP:689 45 44 70

www.cartagena99.com no se hace responsable de la información contenida en el presente documento en virtud al Artículo 17.1 de la Ley de Servicios de la Sociedad de la Información y de Comercio Electrónico, de 11 de julio de 2002. Si la información contenida en el documento es ilícita o lesiona bienes o derechos de un tercero háganoslo saber y será retirada.

Ejemplo de ejecución del programa:

```
Introduce el nombre de fichero que se debe abrir: programa
Fichero no encontrado, intentalo de nuevo
Introduce el nombre de fichero que se debe abrir: programa.txt
Cantidad de veces que aparecen las palabras reservadas:
Palabra reservada: for aparece 8 veces
Palabra reservada: while
                             aparece 0 veces
Palabra reservada: if<br>Palabra reservada: else
                             aparece 6 veces
                             aparece 6 veces
Palabra reservada: switch
                             aparece 0 veces
Palabra reservada: int
                              aparece 18 veces
Palabra reservada: char
                              aparece 5 veces
Palabra reservada: void
                              aparece 6 veces
```
Copia a continuación el código del programa:

```
#include <stdio.h>
#include <stdlib.h>
#define NCAR 30
#define N 8
int iguales(char c1[],char c2[]);
int buscarPal(char vPal[N][NCAR], char pal[NCAR]);
int main()
{
   char res[N][NCAR]={"for","else","while","if","char","void","int","switch"};
   char nombre[NCAR];
   int veces[N]={0,0,0,0,0,0,0,0},x,a;
   FILE *fProgram;
   printf("Introduce el nombre del fichero que quiere abrir:");
   scanf("%s", nombre);
   fProgram = fopen(nombre,"r");
while(fPrograms=NULL)
```
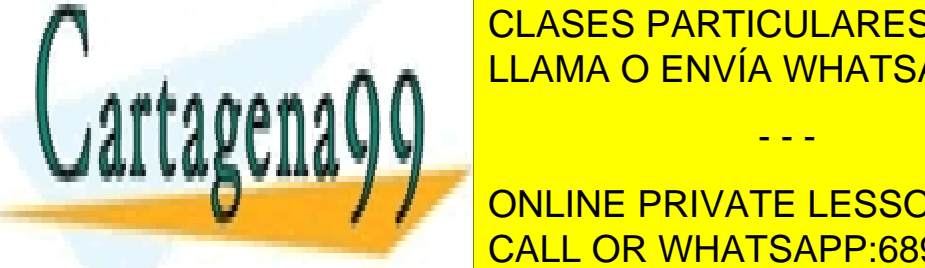

CLASES PARTICULARES, TUTORÍAS TÉCNICAS ONLINE LLAMA O ENVÍA WHATSAPP: 689 45 44 70

 fProgram=fopen(nombre,"r"); CALL OR WHATSAPP:689 45 44 70 ONLINE PRIVATE LESSONS FOR SCIENCE STUDENTS

printf("Cantidad de veces que salen alguna de las palabras");

www.cartagena99.com no se hace responsable de la información contenida en el presente documento en virtud al Artículo 17.1 de la Ley de Servicios de la Sociedad de la Información y de Comercio Electrónico, de 11 de julio de 2002. Si la información contenida en el documento es ilícita o lesiona bienes o derechos de un tercero háganoslo saber y será retirada.

Ĭ,

 $\mathbb{R}^2$ 

```
 while(fscanf(fProgram,"%s",nombre)!=EOF)
   {
   x = buscarPal(res,nombre);
  if(x != -1) {
     veces[x]= veces[x]+1;
   }
   }
   for(a=0;a<N;a++)
   {
   printf("palabra reservada: %s \taparece %2d veces.", res[a], veces[a]);
   }
   fclose(fProgram);
   return 0;
}
int iguales(char c1[],char c2[])
{
   int i=0,og=1;
   while(((c1[i]!='\0')||(c2[i]!='\0'))&&(og==1))
   {
     if(c1[i]==c2[i])
     {
      og=1; }
     else
     {
      og = 0; }
     i++;
   }
   return og;
}
<u>interval and all char palical values of the pale of the pale of the pale of the pale of the pale of the pale o</u>
\blacksquaref(x)=0CLASES PARTICULARES, TUTORÍAS TÉCNICAS ONLINE
                                              - - -
                         ONLINE PRIVATE LESSONS FOR SCIENCE STUDENTS
                         CALL OR WHATSAPP:689 45 44 70
```
www.cartagena99.com no se hace responsable de la información contenida en el presente documento en virtud al Artículo 17.1 de la Ley de Servicios de la Sociedad de la Información y de Comercio Electrónico, de 11 de julio de 2002. Si la información contenida en el documento es ilícita o lesiona bienes o derechos de un tercero háganoslo saber y será retirada.

## TALLER DE PROGRAMACIÓN **Extra de la contrata de la contrata de la contrata de la contrata de la contrata de la co**

```
 if(iguales(vPal[x],pal)==1)
      {
         sol=x;
      }
   }
   return sol;
}
```
Cartagena99

CLASES PARTICULARES, TUTORÍAS TÉCNICAS ONLINE LLAMA O ENVÍA WHATSAPP: 689 45 44 70

ONLINE PRIVATE LESSONS FOR SCIENCE STUDENTS CALL OR WHATSAPP:689 45 44 70

www.cartagena99.com no se hace responsable de la información contenida en el presente documento en virtud al Artículo 17.1 de la Ley de Servicios de la Sociedad de la Información y de Comercio Electrónico, de 11 de julio de 2002. Si la información contenida en el documento es ilícita o lesiona bienes o derechos de un tercero háganoslo saber y será retirada.